**Flareget Download Manager Crack 23**

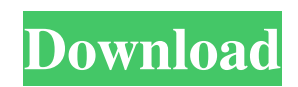

22 Feb 2020 — 3 min read. FlareGet Download Manager serial key with full crack Free. Download Flame.Sensitivity and specificity of different immunological tests for diagnosis of Lyme borreliosis. Two other groups of patients could be identified among patients with Lyme borreliosis by reactivity of their peripheral blood mononuclear cells to Borrelia burgdorferi antigens. The first group was composed of patients with erythema migrans and could be discriminated from patients with chronic Lyme disease by reactivity of their peripheral blood mononuclear cells to Borrelia burgdorferi antigens. The second group of patients with a systemic illness indistinguishable from that of Lyme borreliosis but without erythema migrans was clearly discriminated from patients with Lyme borreliosis. The use of different antigen sources as well as antibodies used for reaction with antigen and/or their combination may provide great differences in test characteristics and may influence the choice of the test system to be used.Q: How to set the ArrayList as a textview in android Hi I created a arrayList then i have managed to populate the textView with the data from the arrayList, but how do i change the arrayList from a textView??? public void onProgressChanged(SeekBar seekBar, int progress, boolean fromUser) { if (seekBar!= null) { seekBar.setProgress(progress); String s = new String(); int i = 0; Toast.makeText(this, s, Toast.LENGTH\_SHORT).show(); Toast.makeText(this, i, Toast.LENGTH\_SHORT).show();  $\}$  } And this is what i have used to fetch the string from the arrayList public void onScroll(AbsListView view, int firstVisibleItem, int visibleItemCount, int totalItemCount) { Toast.makeText(MainActivity.this, MainActivity.this.mAryList.get(0).gettitle(), Toast.LENGTH\_LONG).show(); } but how do i change the value or text from there in another activity?

## **Flareget Download Manager Crack 23**

When installing software on a computer, it is critical to keep it up to date. There are several software update tools on the Internet that can help you keep your computer secure and optimized. Windows Automatic Updates The Windows Automatic Update utility automatically maintains your software, upgrading or patching it as needed. Internet Download Manager DownloadManager is a free application that increases download speeds with built-in download logic accelerator, resume and schedule capabilities. FlashGet FlashGet is a free download manager that supports multiple download formats. CyberLink PowerDirector PowerDirector is a video editing and creation tool that includes motion tracking, audio editing, titling, project management and more. Windows Update Windows Update provides automatic updates for Microsoft software, including Windows. Adobe Flash Player Adobe Flash Player is a freeware application that is used to view and download Flash files for entertainment and education. Genuine Windows Windows Genuine Advantage (Windows GA) is a service that helps identify and protect your PC from unauthorized software that is distributed online. History of Software Update Tools Many people struggle with keeping their computers up to date. Although tools exist that help, most people tend to rely on the built-in Windows operating system to check for updates. Microsoft has been very proactive about keeping people updated with new and improved versions of Windows. However, there are hundreds of millions of people worldwide that are stuck with an old version of Windows. People can get Windows updates through various methods, such as downloading updates or installing the update. However, most of these updates are huge. These huge files can be a burden to people that are having trouble keeping up. If you are tired of having to download huge files, or have trouble keeping up to date, these free tools can help you. Windows Automatic Updates Windows 7, 8, 10 Start menu Notepad Internet Explorer Internet Explorer Chrome Internet Explorer Firefox Internet Explorer Safari Internet Explorer Google Chrome Internet Explorer Firefox Internet Explorer Safari Mozilla Firefox Internet Explorer Safari Mozilla Firefox Firefox Mozilla Firefox Opera Mozilla Firefox Google Chrome Opera Mozilla Firefox Google Chrome Microsoft Edge Mozilla Firefox Edge Google Chrome Microsoft Edge Opera Mozilla Firefox Microsoft Internet 3e33713323

<https://buycoffeemugs.com/wp-content/uploads/2022/06/pardar.pdf> <http://applebe.ru/2022/06/16/solucionario-juan-saldarriaga-hi-full/> <https://moodle.ezorock.org/blog/index.php?entryid=3359> <https://englishskills.org/blog/index.php?entryid=1879> [https://spacefather.com/andfriends/upload/files/2022/06/mhwLqBQlhNMg7l4fd7t1\\_16\\_690700206632e39045cdbb4dbaf12d3c](https://spacefather.com/andfriends/upload/files/2022/06/mhwLqBQlhNMg7l4fd7t1_16_690700206632e39045cdbb4dbaf12d3c_file.pdf) [\\_file.pdf](https://spacefather.com/andfriends/upload/files/2022/06/mhwLqBQlhNMg7l4fd7t1_16_690700206632e39045cdbb4dbaf12d3c_file.pdf) <https://lit-hollows-06362.herokuapp.com/walleo.pdf> <http://indiebonusstage.com/memahamifilmhimawanpratistapdf15/> [http://cubaricosworld.com/wp-content/uploads/2022/06/Battlefield\\_4\\_Pc\\_Crack\\_30.pdf](http://cubaricosworld.com/wp-content/uploads/2022/06/Battlefield_4_Pc_Crack_30.pdf) <https://digitalmentors.pro/2022/06/16/cool-flash-maker-v14-06-serial-key-rar/> [http://channelclipz.com/wp-content/uploads/2022/06/Corel\\_Windvd\\_Pro\\_11\\_Crack\\_11.pdf](http://channelclipz.com/wp-content/uploads/2022/06/Corel_Windvd_Pro_11_Crack_11.pdf) [https://iamstudent.net/wp-content/uploads/2022/06/Tutorial\\_Autocad\\_Civil\\_3d\\_Bahasa\\_Indonesia\\_2021.pdf](https://iamstudent.net/wp-content/uploads/2022/06/Tutorial_Autocad_Civil_3d_Bahasa_Indonesia_2021.pdf) <https://www.touchegraphik.com/wp-content/uploads/2022/06/chugiu.pdf> <https://learnme.academy/blog/index.php?entryid=2> <https://www.gregcolley.com/tekken-tag-tournament-ps2-dvd-ntsc-esr/> <https://digipal.ps/blog/index.php?entryid=1258> <https://athome.brightkidspreschool.com/blog/index.php?entryid=929> <https://therootbrands.com/wp-content/uploads/2022/06/yoveneel.pdf> <https://progressivehealthcareindia.com/2022/06/16/portugues-instrumental-joao-bosco-medeiros-pdf-92/> <https://seo-focus.com/stylemagic-ya-1-2-4/> <https://resistanceschool.info/red-hat-enterprise-linux-6-4-torrent/>